<span id="page-0-0"></span>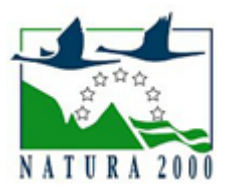

# NATURA 2000 - STANDARDOWY FORMULARZ DANYCH

dla obszarów specjalnej ochrony (OSO), proponowanych obszarów mających znaczenie dla Wspólnoty (pOZW), obszarów mających znaczenie dla Wspólnoty (OZW) oraz specjalnych obszarów ochrony (SOO)

OBSZAR PLH060005

NAZWA NAZWA<br>OBSZARU Dolina Środkowego Wieprza

# ZAWARTOŚĆ

- $\bullet$ [1. IDENTYFIKACJA OBSZARU](#page-0-1)
- $\bullet$ [2. POŁOŻENIE OBSZARU](#page-0-2)
- $\bullet$ [3. INFORMACJE PRZYRODNICZE](#page-1-0)
- [4. OPIS OBSZARU](#page-2-0)
- **6** [5. STATUS OCHRONY OBSZARU](#page-4-0)
- [6. POWIĄZANIA OBSZARU](#page-4-1)
- [7. MAPA OBSZARU](#page-5-0)

### <span id="page-0-1"></span>1. IDENTYFIKACJA OBSZARU

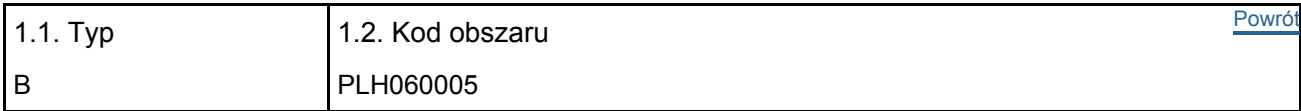

### 1.3. Nazwa obszaru

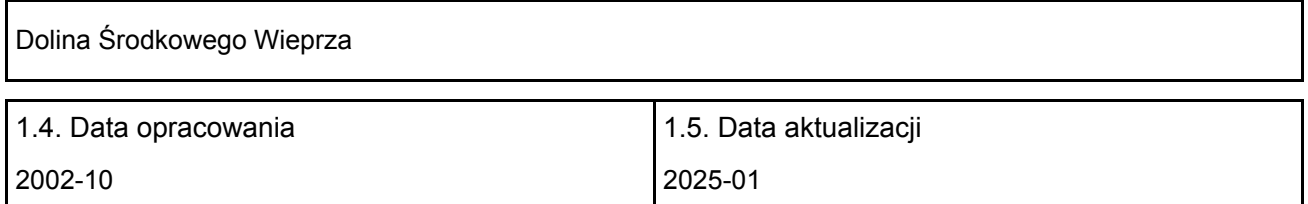

#### 1.6. Instytucja lub osoba przygotowująca wniosek:

<span id="page-0-2"></span>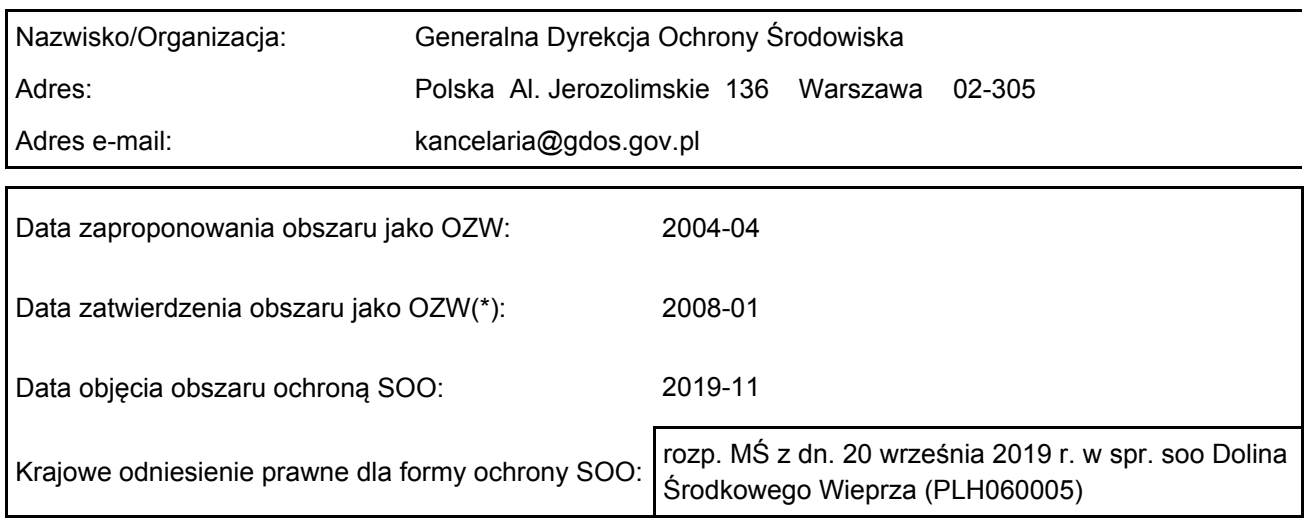

# 2. POŁOŻENIE OBSZARU

### 2.1. Położenie centralnego punktu [wartości dziesiętne stopni]:

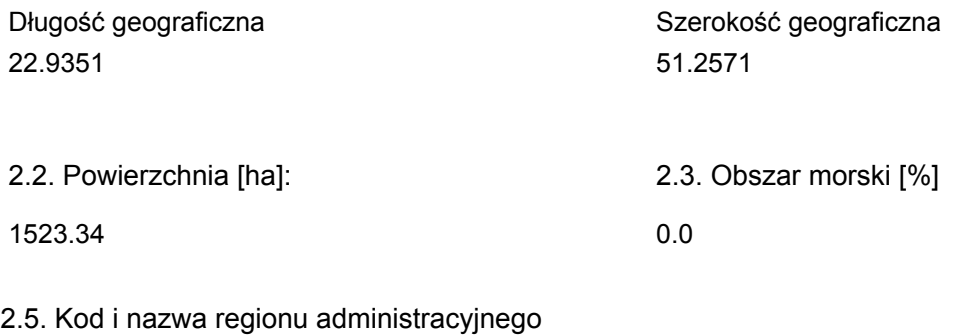

#### Kod poziomu NUTS 2 Nazwa regionu

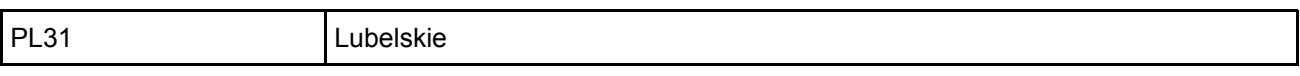

### 2.6. Region biogeograficzny

Kontynentalny (100.0  $\frac{0}{0}$ 

### <span id="page-1-0"></span>3. INFORMACJE PRZYRODNICZE

3.1. Typy siedlisk przyrodniczych występujących na terenie obszaru i ocena znaczenia obszaru dla <sup>[Powrót](#page-0-0)</sup> tych siedlisk:

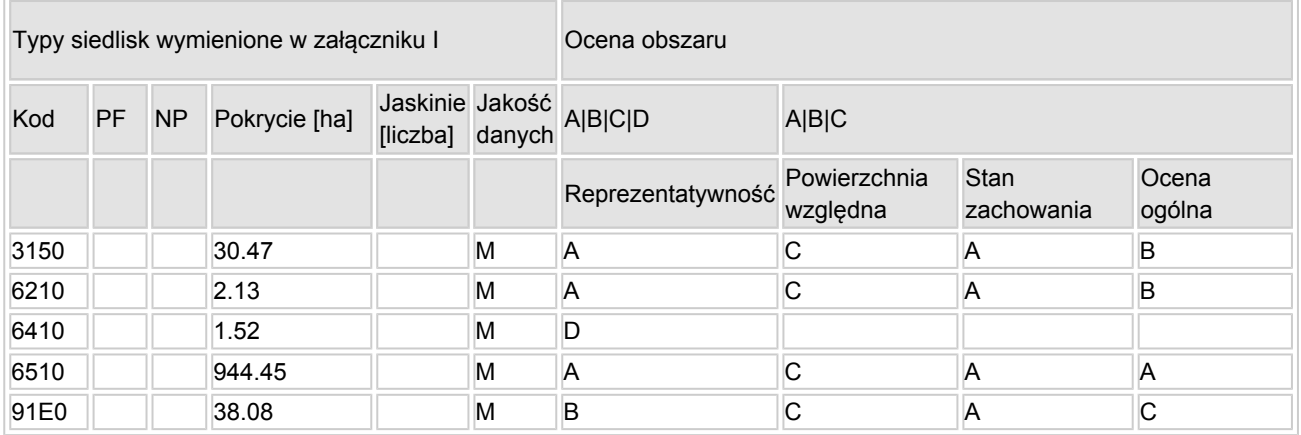

- PF: dla typów siedlisk, do których mogą odnosić się zarówno formy priorytetowe, jak i niepriorytetowe (6210, 7130, 9430) należy wpisać "x" w kolumnie PF celem wskazania formy priorytetowej.
- NP: jeśli dany typ siedliska nie istnieje już na danym terenie, należy wpisać "x" (opcjonalnie).
- Pokrycie: można wpisywać z dokładnością do wartości dziesiętnych.
- Jaskinie: w przypadku siedlisk typu 8310 i 8330 (jaskinie) należy podać liczbę jaskiń, jeśli nie są dostępne szacunkowe dane na temat powierzchni.
- $\bullet$  Jakość danych: G = "wysoka" (np. na podstawie badań); M = "przeciętna" (np. na podstawie częściowych danych i ekstrapolacji);  $P = \text{miska}$ " (np. zgrubne dane szacunkowe).

3.2. Gatunki objęte art. 4 dyrektywy 2009I147IWE i gatunki wymienione w załączniku II do dyrektywy 92I43IEWG oraz ocena znaczenia obszaru dla tych gatunków

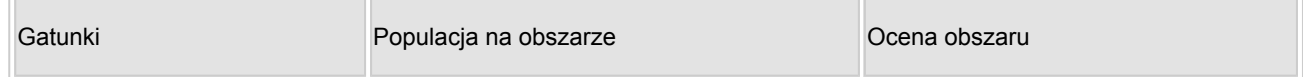

[Powrót](#page-0-0)

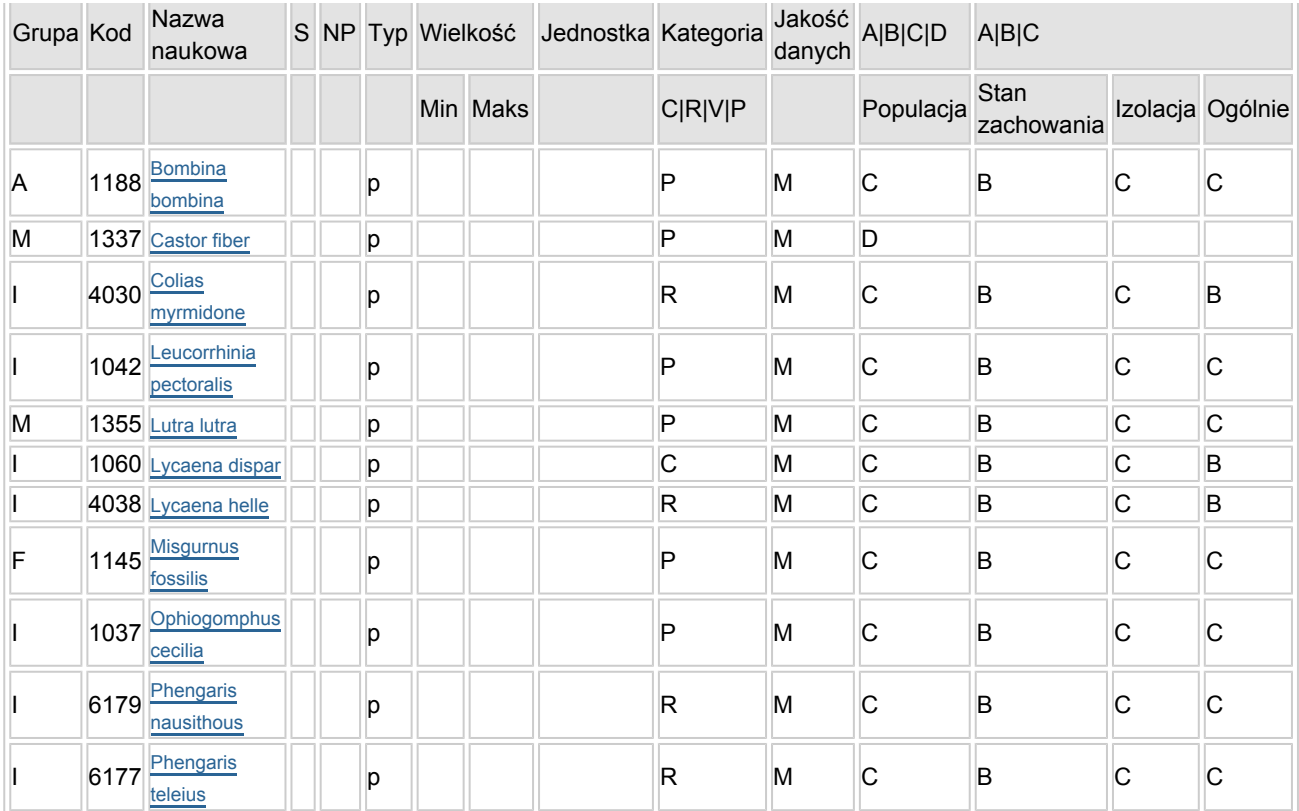

- Grupa:  $A =$  płazy,  $B =$  ptaki,  $F = r$ yby,  $I =$  bezkręgowce,  $M =$  ssaki,  $P =$  rośliny,  $R =$  gady.
- S: jeśli dane o gatunku są szczególnie chronione i nie mogą być udostępnione publicznie, należy wpisać "tak".
- NP: jeśli dany gatunek nie występuje już na danym terenie, należy wpisać "x" (opcjonalnie).
- $\bullet$  Typ: p = osiadłe, r = wydające potomstwo, c = przelotne, w = zimujące (w przypadku roślin i gatunków niemigrujących należy użyć terminu "osiadłe").
- $\bullet$  Jednostka: i = osobniki pojedyncze, p = pary lub inne jednostki według standardowego wykazu jednostek i kodów zgodnego ze sprawozdawczością na podstawie art. 12 i 17 (zob. [portal referencyjny](http://bd.eionet.europa.eu/activities/Natura_2000/reference_portal)).
- $\bullet$  Kategorie liczebności (kategoria): C = powszechne, R = rzadkie, V = bardzo rzadkie, P = obecne wypełnić, jeżeli brak jest danych (DD), lub jako uzupełnienie informacji o wielkości populacji.
- Jakość danych:  $G =$  "wysoka" (np. na podstawie badań);  $M =$  "przeciętna" (np. na podstawie częściowych danych i ekstrapolacji); P = "niska" (np. zgrubne dane szacunkowe); DD = brak danych (kategorię tę należy stosować wyłącznie, jeśli nie da się dokonać nawet zgrubnej oceny wielkości populacji - w takiej sytuacji można pozostawić puste pole dotyczące wielkości populacji, jednak pole "Kategorie liczebności" musi być wypełnione).

### <span id="page-2-0"></span>4. OPIS OBSZARU

4.1. Ogólna charakterystyka obszaru

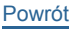

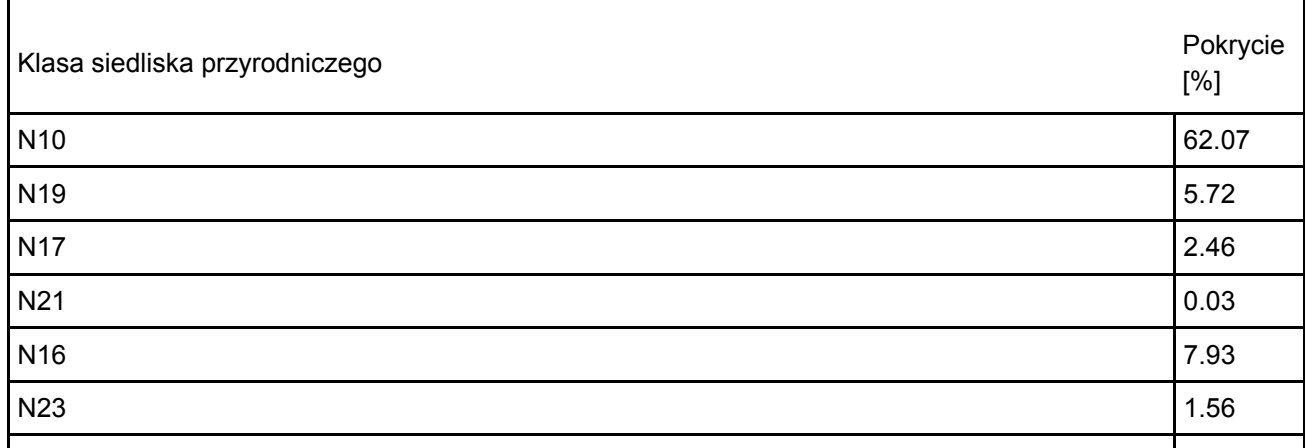

#### Dodatkowa charakterystyka obszaru:

Ostoja obejmuje fragment doliny Wieprza (Kompleks "Ciechanki") - w rejonie ujścia do niej rzek Białki i Mogielnicy. Koryto rzeki Wieprz zachowało swój naturalny, silnie meandrujący charakter. Towarzyszą mu liczne starorzecza. W dnie doliny dominują wilgotne, wielogatunkowe, ekstensywnie użytkowane łąki i zarośla. Lokalnie zachowały się płaty lasów łęgowych. Zbocza doliny są strome, lessowe, miejscami porośnięte przez płaty muraw kserotermicznych. W dolinie rzeki Białki, obok ekstensywnie użytkowanych łąk, występują torfowiska niskie, częściowo zakrzaczone oraz zespoły torfianek.

### 4.2. Jakość i znaczenie

Obszar obejmuje fragment naturalnej doliny Wieprza, ważny dla zachowania muraw kserotermicznych z zagrożonymi gatunkami roślin naczyniowych oraz siedlisk podmokłych i okresowo podtapianych łąk. Zidentyfikowano 5 rodzajów siedlisk z Załącznika I Dyrektywy Rady 92/43/EWG, oraz 11 gatunków z Załącznika II tej Dyrektywy, w tym aż 7 bezkręgowców. Znajduje się tu też jedyne w Polsce stanowisko, na którym reintrodukowano Primula vulgaris. Obszar o bardzo dużych walorach krajobrazowych. Korytarz ekologiczny rangi krajowej.

Gatunki wymienione w p. 3.3. z motywacją D to gatunki prawnie chronione w Polsce.

### 4.3. Zagrożenia, presje i działania mające wpływ na obszar

Najważniejsze oddziaływania i działalność mające duży wpływ na obszar

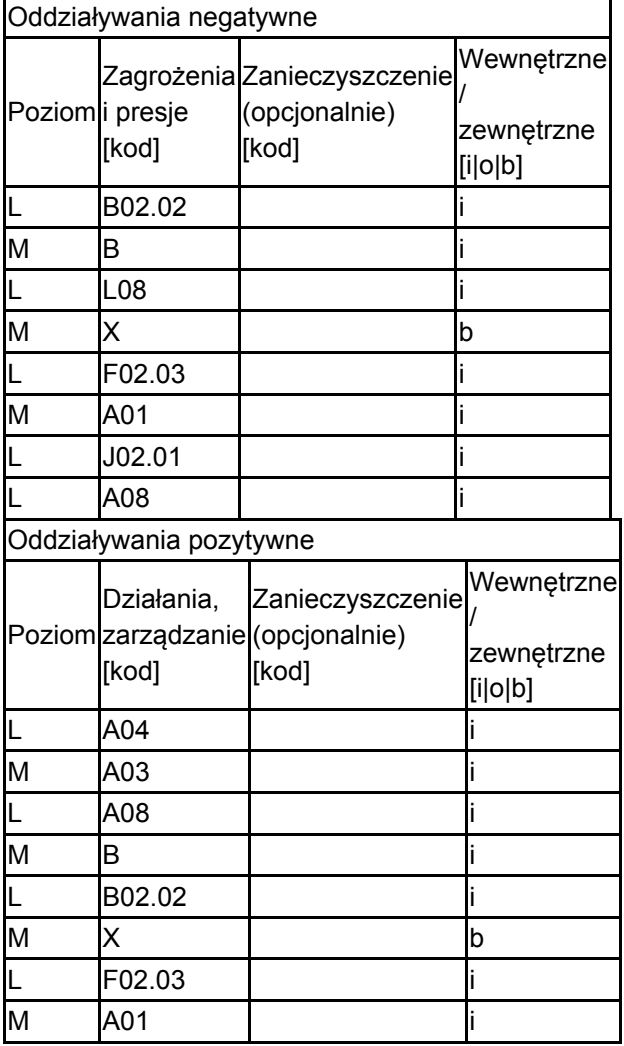

Poziom: H = wysoki, M = sredni, L = niski.

Zanieczyszczenie: N = stosowanie azotu, P = stosowanie fosforu/fosforanów, A = stosowanie kwasów/zakwaszanie, T = toksyczne chemikalia nieorganiczne,

O = toksyczne chemikalia organiczne, X = zanieczyszczenia mieszane.

 $i$  = wewnętrzne, o = zewnętrzne,  $b$  = jednoczesne.

### 4.4. Własność (opcjonalnie)

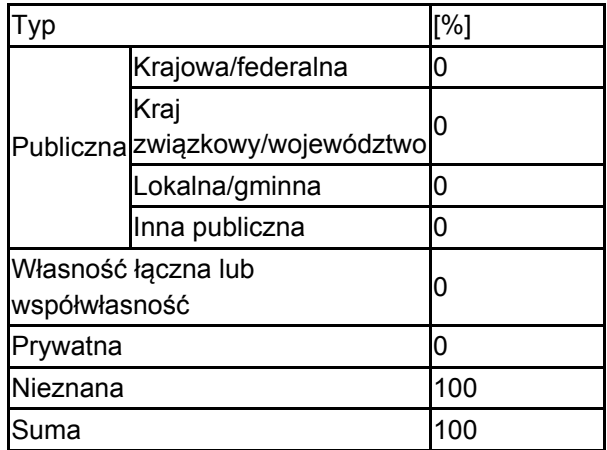

### 4.5. Dokumentacja (opcjonalnie)

<span id="page-4-1"></span>6. ZARZĄDZANIE OBSZAREM

Buszko J. 1986-2003. Komputerowa baza danych (MS Access) "Motyle dzienne Polski" (dane z okresu 1986-2003). Instytut Ekologii i Ochrony Środowiska UMK w Toruniu. Buszko J. 1997. Atlas rozmieszczenia motyli dziennych w Polsce (Lepidoptera: Papilionoidea, Hesperiodea) 1986-1995. Ofic. Wyd. Turpress, Toruń. Dąbrowski J.S., Krzywicki M. 1982. Ginące i zagrożone gatunki motyli (Lepidoptera) w faunie Polski. Cz. I. Studia Naturae, ser. B. 31: 3-171.Dylewski R (red.). 1996. Plan ochrony Nadwieprzańskiego Parku Krajobrazowego. IGPiK, Lublin. Msc. Urban D. (red.). 1992. Dokumentacja projektowanego rezerwatu przyrody Łańcuchów. TWWP, Lublin. Msc. Urban D. (red.). 1993. Dokumentacja projektowanego rezerwatu przyrody Bilsko. TWWP, Lublin. Msc. Urban D. (red.). 1993. Dokumentacja projektowanego rezerwatu przyrody Uroczysko Jezioro. TWWP, Lublin. Msc. Urban Danuta 2007 Plan lokalnej współpracy na rzecz ochrony obszaru Natura 2000 - PLH060005 Dolina Środkowego Wieprza Ministerstwo Środowiska Wilgat T. (kier.). 1991. Inwentaryzacje przyrodnicze gmin: Łęczna i Milejów. Urząd Wojew., Lublin. Msc. Wilgat T. (kier.). 1995. Inwentaryzacja przyrodnicza gminy Łęczna, Milejów, Puchaczów. Urząd Wojew., Lublin. Msc.

# <span id="page-4-0"></span>5. STATUS OCHRONY OBSZARU (OPCJONALNIE)

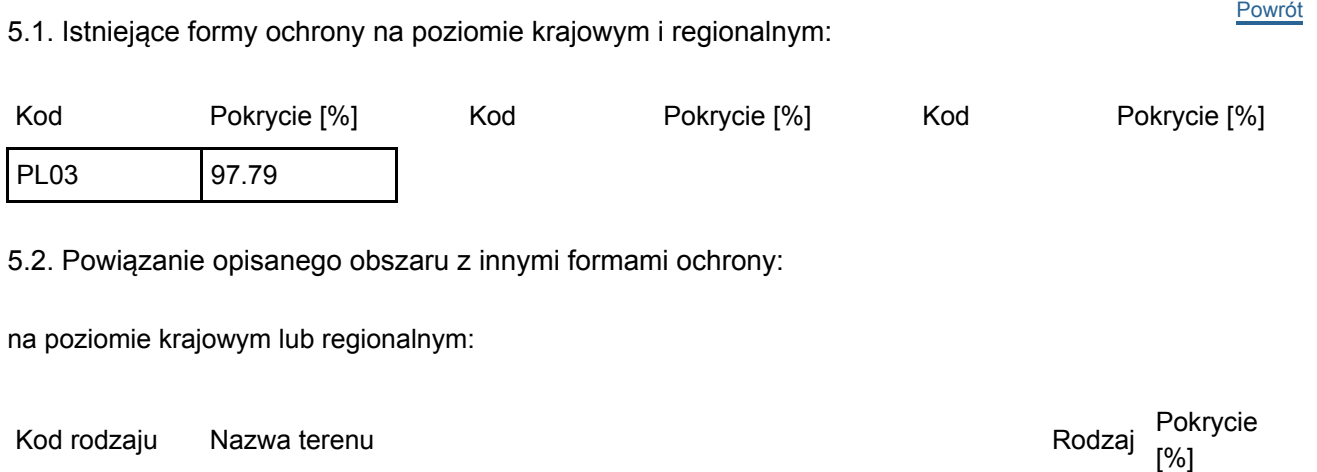

PL03 **Nadwieprzański Park Krajobrazowy** entertainment and the 197.79

#### 6.1. Organ lub organy odpowiedzialne za zarządzanie obszarem: **[Powrót](#page-0-0)** Powrót

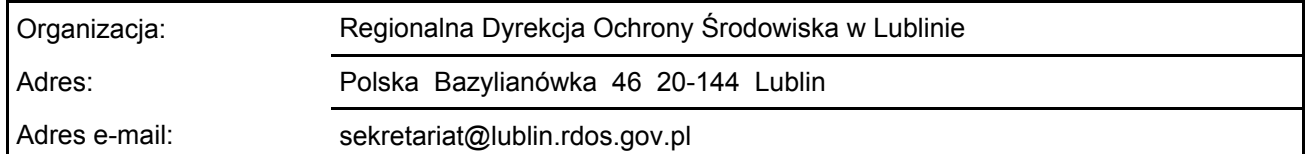

### 6.2. Plan(-y) zarządzania:

Aktualny plan zarządzania istnieje:

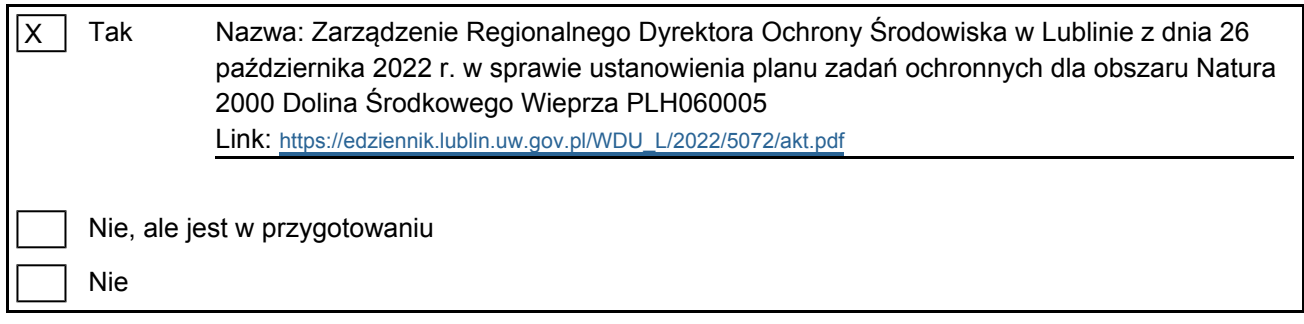

### <span id="page-5-0"></span>7. MAPA OBSZARU

Nr ID INSPIRE: | PL.ZIPOP.1393.N2K.PLH060005

Mapa załączona jako plik PDF w formacie elektronicznym (opcjonalnie)

 $\overline{X}$  $Tak$  Nie

Odniesienie lub odniesienia do oryginalnej mapy wykorzystanej przy digitalizacji granic elektronicznych (opcjonalnie)

[Powrót](#page-0-0)